## **Misc Articles Updating Video Link**

## **Upload the video in Youtube**

## **Open the video in Browser**

Copy the code from the URL as given in the image below. DO NOT include any other part

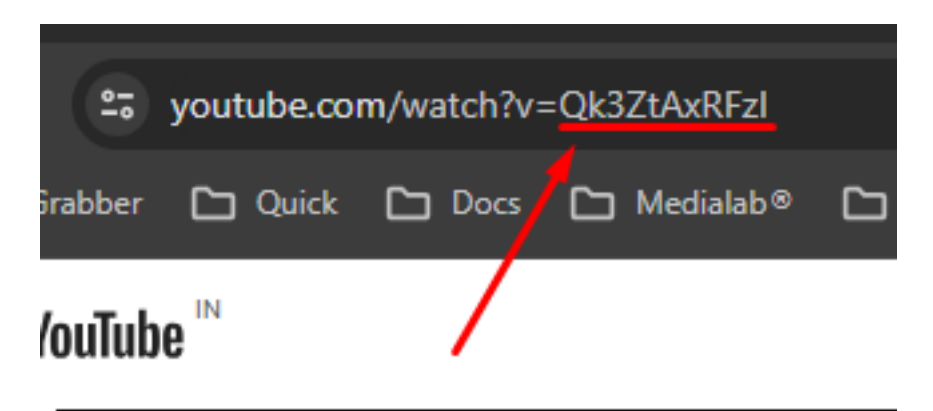

Update the code in the PMSHRI Portal

Unique solution ID: #1106 Author: Medialab® Last update: 2024-03-06 11:51